## Tornos Academy

# TORNOS

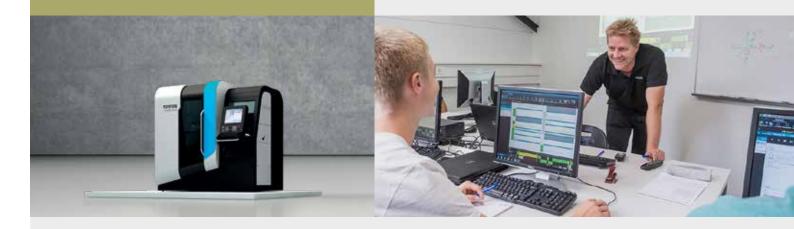

# Programming TB-Deco on EvoDeco PTO Machine Lines

### **EvoDECO** training course

#### Objectives of the course

- Creating a program based on an existing model
- Implementation of a program

#### tornos.com/fr/content/tornos-academy

Target audience

• Operators and programmers of CNC machines

Prerequisites

- Knowledge of Windows
- Knowledge of ISO programming

Participants 3 to 6 people
Duration 5 days
Language English

**Location** Tornos SA, Rue industrielle 111,

2740 Moutier

Services Course and related documentation,

lunch included

In the event of less than 3 participants, Tornos Academy reserves the right to postpone the training date.

#### Content of the course

#### Introduction

- Presentation of the kinematics (machine / origin / stroke axes)
- Discovering the TB-Deco software environment

#### TB-Deco programming

- Analysis of programs and their sequences (initialization, main, bar loading, etc.)
- Review of global variables #3xxx and #2xxx
- Setting of initial spindle speeds
- Creation of the tool catalog and adjustment of geometries
- Study of the ISO code and G9xx macros of a model
- Demonstration of the principle of PTO tables
- Explanation of the main machining macros
- Layout and synchronization of operations according to the GANTT chart

#### Implementation of the program

- Writing operations for fixed tools (turning, centering, drilling, threading, milling)
- Drafting of operations for revolving tools
- Program generation
- Simulation and visualization of 2D trajectories

#### Other

- Using the C-axis and the Transmit function (polar coordinates)
- Synchronization / locking of axes
- Comparison of program parts
- Printing of the program and the operating range

We keep you turning

June 2021